# **AutoCAD Crack License Key Full PC/Windows [Latest 2022]**

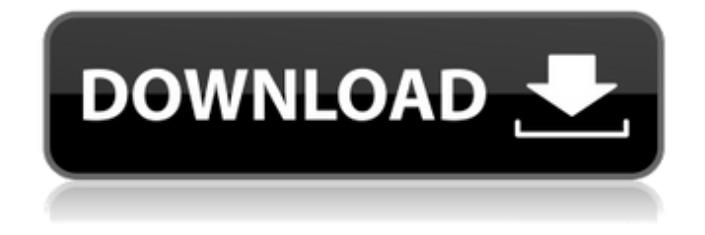

## **AutoCAD Crack + Torrent (Activation Code) [Win/Mac]**

Unlike the geometry drawings and technical specs that design engineers use, AutoCAD's purpose is to convert information into drawings. When an engineer is preparing a drawing, their CAD operator starts with a template. The template contains a set of predefined dimensions and may have a title, which describes the template in some detail. The template is the foundation of the drawing. It defines the order of the elements that make up the final drawing. Once all the necessary dimensions are entered, the final drawing is prepared, including the placement of titles, legends, symbols, legends, layers, lines, and colors. The engineer then prints or exports the drawing. The template contains the order of the elements in the final drawing. AutoCAD's internal process of creating a template is dependent on the program's settings, such as drawing orientation (portrait or landscape), size of units of measurement, and unit of measure. When AutoCAD opens, the initial template will be in a default orientation and size. The user can choose to set AutoCAD to the desired orientation and size, and then set the unit of measure in the Preferences dialog. AutoCAD's internal process of creating a drawing is dependent on the program's settings. At startup, AutoCAD is set to create drawings in the desired orientation and size. This can be changed in the preferences. Once AutoCAD opens, the default template is the one named \_ACAD. If the AutoCAD \_ACAD template is missing, AutoCAD will automatically create a new template. Some changes can also be made to the \_ACAD template, but these are designed to be a general, rather than an engineering, change. The internal process of creating a drawing is dependent on the program's settings. At startup, AutoCAD is set to create drawings in the desired orientation and size. This can be changed in the preferences. Once AutoCAD opens, the default template is the one named \_ACAD. If the AutoCAD \_ACAD template is missing, AutoCAD will automatically create a new template. Some changes can also be made to the \_ACAD template, but these are designed to be a general, rather than an engineering, change. The template that is created is based on the values and units of measurement set in the preferences and, in the case of the template named \_ACAD, is based on the drawing orientation and the units that are set in the Preferences dialog (Figure 1). The

### **AutoCAD Crack+ Serial Key Download**

History AutoCAD was originally developed for the EGA graphics adapter on the Amiga computer system, and was the first professional graphics application on the Amiga. In 1989, Computer Associates released the first commercial version of AutoCAD. In 1994, the first version of AutoCAD ran on Windows 95 and Windows NT. In 1995, DAISY Architecture was designed and released as a commercial product for the Windows platform. In 1997, the official first version of AutoCAD for Windows NT and Windows 98 was released. In 1998, the first version of AutoCAD that runs on Macintosh operating systems was released. In 1999, the first version of AutoCAD for Linux was released. In 2000, AutoCAD 2000 was released, which adds multi-page drawings to the design process. In 2001, the first version of AutoCAD for the PlayStation 2 was released. In 2002, the first version of AutoCAD for Macintosh OS X was released. In 2003, the first version of AutoCAD for Microsoft

Windows XP was released. In 2004, the first version of AutoCAD for Microsoft Windows Vista was released. In 2005, the first version of AutoCAD for Microsoft Windows 7 was released. In 2006, the first version of AutoCAD for Microsoft Windows 8 was released. In 2007, the first version of AutoCAD for Microsoft Windows 8.1 was released. In 2009, the first version of AutoCAD for Microsoft Windows 10 was released. In 2013, the first version of AutoCAD for Microsoft Windows 10 mobile was released. In 2015, the first version of AutoCAD for Microsoft Windows 10 Mobile was released. In 2016, the first version of AutoCAD for Microsoft Windows 10 IoT was released. In 2017, the first version of AutoCAD for Microsoft Windows 10 Console was released. In 2018, the first version of AutoCAD for Microsoft Windows 10 Education was released. In 2019, the first version of AutoCAD for Microsoft Windows 10 Embedded was released. Software editions AutoCAD LT AutoCAD LT is a low-cost version of AutoCAD. It is meant to be a toolset for students and other users who do not need the full functionality of AutoCAD. Users can acquire a license for Auto a1d647c40b

#### **AutoCAD Free**

Go to Products > Add-ins > AutoCAD > AutoCAD Add-ins, and then click on AutoCAD Add-ins for Beginners or click here. Click on the AutoCAD Add-ins for Beginners button. Click on the Click to Download button on the Add-ins for Beginners page. The Autodesk Add-Ins for Beginners page will appear and you can see a text box. Copy or type the license key in the text box. Return to the main Addins page and click on the Autodesk Autocad button. Click on the Autocad tab, and then the Get Add-ins button. The license key appears in the text box. Click the Install button to download the add-ins. Close the Autodesk Autocad window. Open the Autodesk AutoCAD Help window. Click on Add-ins in the Help window, and then the Autocad Help for Beginners button. The Autocad Help for Beginners window will appear. The license key is already typed in the text box. Click on the Find & Replace tab, and then the Find/Replace button. Type the letter d or the word 'Draw' in the Find what box. Type the letter n or the word 'New' in the Replace with box. Click the Replace All button. Click on the OK button to close the Autocad Help for Beginners window. Open the Autodesk AutoCAD Add-ins for Beginners window. Click on the Autocad Add-ins for Beginners tab, and then the Install button. The Autocad Addins for Beginners window will appear. Type the license key in the text box, and then click on the Install button. The Autocad Add-ins for Beginners window will close. Open the AutoCAD Help window. Click on Add-ins in the Help window, and then the Autocad Help for Beginners button. The Autocad Help for Beginners window will appear. The license key is already typed in the text box. Click on the Replace tab, and then the Replace All button. Type the word 'Train' in the Find what box.

#### **What's New In AutoCAD?**

Add-in Manager: The AutoCAD Add-in Manager helps you configure and manage your add-ins, from installation to configuration to uninstallation. Outlook and Lotus It's easier than ever to keep in touch with AutoCAD with both Microsoft Outlook and Lotus Notes and the latest synchronization tools. To access an external storage device such as a USB drive, the Sync Center makes it easy to keep your drawings up to date with one simple click. The DesignCenter 2.0: Make it easy to access your favorite features and add-ins. Easily navigate through your favorite add-ins. Search for the add-in you want to use and display a list of options for your drawing, including its video tutorials. Print Production Center: With the new Print Production Center, you can get more productivity from your printers, print jobs, and an automated workflow. Automatic Ink Monitoring: The new Automatic Ink Monitoring helps you save ink and reduces paper and print times for less maintenance. On-the-fly Plotting: Quickly plot new sheets and add a title and legend to any sheet that will be plotted. Database-based Profiling: Read and update the drawing attributes of any drawing for added efficiency and accuracy. Automate your data collection and analysis in a new way. Let's Talk Dimensioning: The new Dimensioning tool in AutoCAD simplifies the process of placing dimensions in 2D and 3D drawings. Now you can quickly place dimensions on paper, light, and dark surfaces. You can make adjustments and modify the dimensions using your mouse, keyboard, or a graphical interface. Revision Visibility: Revisions provide a visual record of all

changes made in AutoCAD. The Revision Visibility feature offers a new way to see all revisions to your model. You can choose to see revisions only for the drawing's current or a previous model. Project management with Project and Specify: New Project Management tools make it easy to manage a project with multiple drawings and specify a project on a project-wide level. You can organize your project's drawings, views, toolbars, menus, and dialog boxes. Add, manage, and view project notes and comments. The Project Management tool also helps you work efficiently and to keep your project organized.

## **System Requirements For AutoCAD:**

Minimum: OS: Windows 7, Windows 8, Windows 8.1 or Windows 10 (32-bit or 64-bit) Processor: Intel i5 or AMD equivalent Memory: 4 GB RAM Graphics: Nvidia GTX 460, AMD Radeon HD 5000 or better Storage: 15 GB free space Audio: DirectX 9 compatible sound card, headphones Recommended: Processor: Intel Core i